#### Help:Formatting

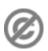

**Important note:** When you edit this page, you agree to release your contribution into the **public domain**. If you don't want this or can't do this because of license restrictions, please don't edit. This page is one of the *Public Domain Help Pages*, which can be freely copied into fresh wiki installations and/or distributed with Foresight Wiki software; see <a href="Help:Contents">Help:Contents</a> for an overview of all pages.

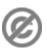

You can format your text using wiki markup. This consists of normal characters like asterisks, single quotes or equation marks which have a special function in the wiki, sometimes depending on their position. For example, to format a word in *italic*, you include it in two single quotes like ''this''

### **Contents**

- 1 Text formatting markup
- 2 Paragraphs
- <u>3 HTML</u>
- <u>4 Other</u> formatting

## **Text formatting markup**

| Description                  | You type                                                                                                    | You get                                                        |  |
|------------------------------|----------------------------------------------------------------------------------------------------|----------------------------------------------------------------|--|
|                              | character formatting - applies anywhere                                                                                                    |                                                                |  |
| Italic text                  | ''italic''                                                                                                    | italic                                                         |  |
| Bold text                    | '''bold'''                                                                                                    | bold                                                           |  |
| Bold and italic              | '''''bold & italic''''                                                                                                    | bold & italic                                                  |  |
| Escape wiki markup           | <nowiki>no ''markup''</nowiki>                                                                                                    | no "markup"                                                    |  |
|                              | section formatting - only at the beginning of the line                                                                                                    |                                                                |  |
| Headings of different levels | =level 1= ==level 2== ===level 3=== ===level 4==== ====level 5==== ====level 6=====  An article with four or more headings will automatically create a table of contents. | Level 1<br>Level 2<br>Level 3<br>Level 4<br>Level 5<br>Level 6 |  |
| rule  Bullet list            | <pre>* one * two * three ** three point one</pre>                                                                                                    | • one<br>• two                                                 |  |
|                              | ** three point two  Inserting a blank line will end the first list and start another.                                                                                     | <ul><li>• three</li><li>♦ three p</li><li>• three p</li></ul>  |  |
| Numbered<br>list             | <pre># one # two<br/>spanning several lines<br/>without breaking the numbering # three ## three point one</pre>                                                           | 1. one                                                         |  |

Contents

#### Help:Formatting

## three point two

```
2. three p
            ;item 1
                                                                                             item 1
             :definition 1
Definition
                                                                                                     definition 1
            ;item 2
list
                                                                                             item 2
             :definition 2-1
                                                                                                     definition 2-1
             :definition 2-2
                                                                                                     definition 2-2
                                                                                                     Single indent
             :Single indent
Adopting
             ::Double indent
definition
             :::::Multiple indent
                                                                                                            Double
list to indent
text
            This adoption may be controversial from the viewpoint of accessibility.
                                                                                                  1. one
                                                                                                  2. two
                                                                                                          ♦ two po
             # one
                                                                                                           ♦ two po
             # two
             #* two point one
                                                                                                  3. three
             #* two point two
                                                                                                     three item one
             # three
                                                                                                            three d
             #; three item one
                                                                                                  4. four
             #: three def one
                                                                                                            four de
             # four
             #: four def one
                                                                                                            this rat
             #: this rather looks like the continuation of # four
                                                                                                            the cor
             #: and thus often used instead of <br />
                                                                                                             # foi
Mixture of
            # five
                                                                                                            and thu
             ## five sub 1
different
                                                                                                            instead
             ### five sub 1 sub 1
types of list
             ## five sub 2
                                                                                                  5. five
            ;item 1
                                                                                                          1. five su
             :* definition 1-1
             :* definition 1-2
                                                                                                          2. five su
             ;item 2
             :# definition 2-1
             :# definition 2-2
                                                                                             item 1
            The usage of #: and *: for breaking a line within an item may also be
                                                                                                   ♦ definition 1-1
            controversial.
                                                                                                   ♦ definition 1-2
                                                                                             item 2
                                                                                                  1. definition 2-1
                                                                                                  2. definition 2-2
                                                                                             preformatted text i
Preformatted preformatted text is done with
```

text

a '''space''' at the

a space at the

2. two

3. three

spanning sever without breaking numbering

1. three p

```
''beginning'' of the line
```

beginning of the li

This way of preformatting only applies to section formatting, and character formatting markups are still effective.

# **Paragraphs**

MediaWiki ignores normal line breaks. To start a new paragraph, leave an empty line. You can force a line break within a paragraph with the HTML tags <br />.

## **HTML**

Some HTML tags are allowed in MediaWiki, for example <code>, <div>, <span> and <font>. These apply anywhere you insert them.

| Description                  | You type                                                                      | You get                                 |
|------------------------------|-------------------------------------------------------------------------------|-----------------------------------------|
| Strikethrough                | <del>Strikethrough</del>                                                      | Strikethrough                           |
| Fixed width text             | <tt>Fixed width text</tt>                                                     | Fixed width text                        |
| Blockquotes                  | text text text text text text text text                                       | text text text text text text text text |
|                              | text text text text text text text text                                       | quote quote quote qu<br>quote           |
|                              |                                                                               | text text text text text text text text |
| Comment                      | This is comment                                                               |                                         |
|                              | Text can only be viewed in the edit window.                                   |                                         |
| Completely preformatted text | <pre>this way, all markups are '''ignored'''</pre>                            | this way, all markups ar                |
|                              | iki admins: If you trust your users you can allow full HTML by setting \$wgR. | awHtml = true;                          |

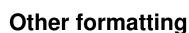

in LocalSettings.php.

Beyond the text formatting markup shown above, here are some other formatting references:

- Links
- Images
- Tables

**Paragraphs** 3